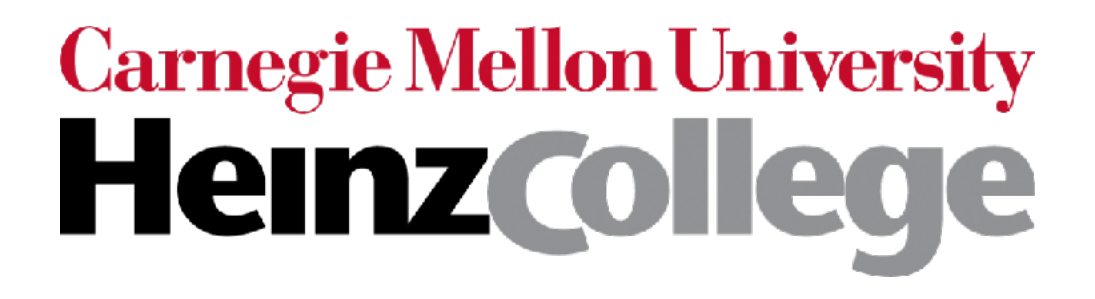

#### Unstructured Data Analysis

Lecture 9: Topic modeling (cont'd); intro to predictive data analytics

George Chen

#### An Alternative Feature Vector Representation for Text: TF-IDF

Intuition: words that appear in more documents are likely less useful (same intuition as stop words!) — let's *downweight* these words!

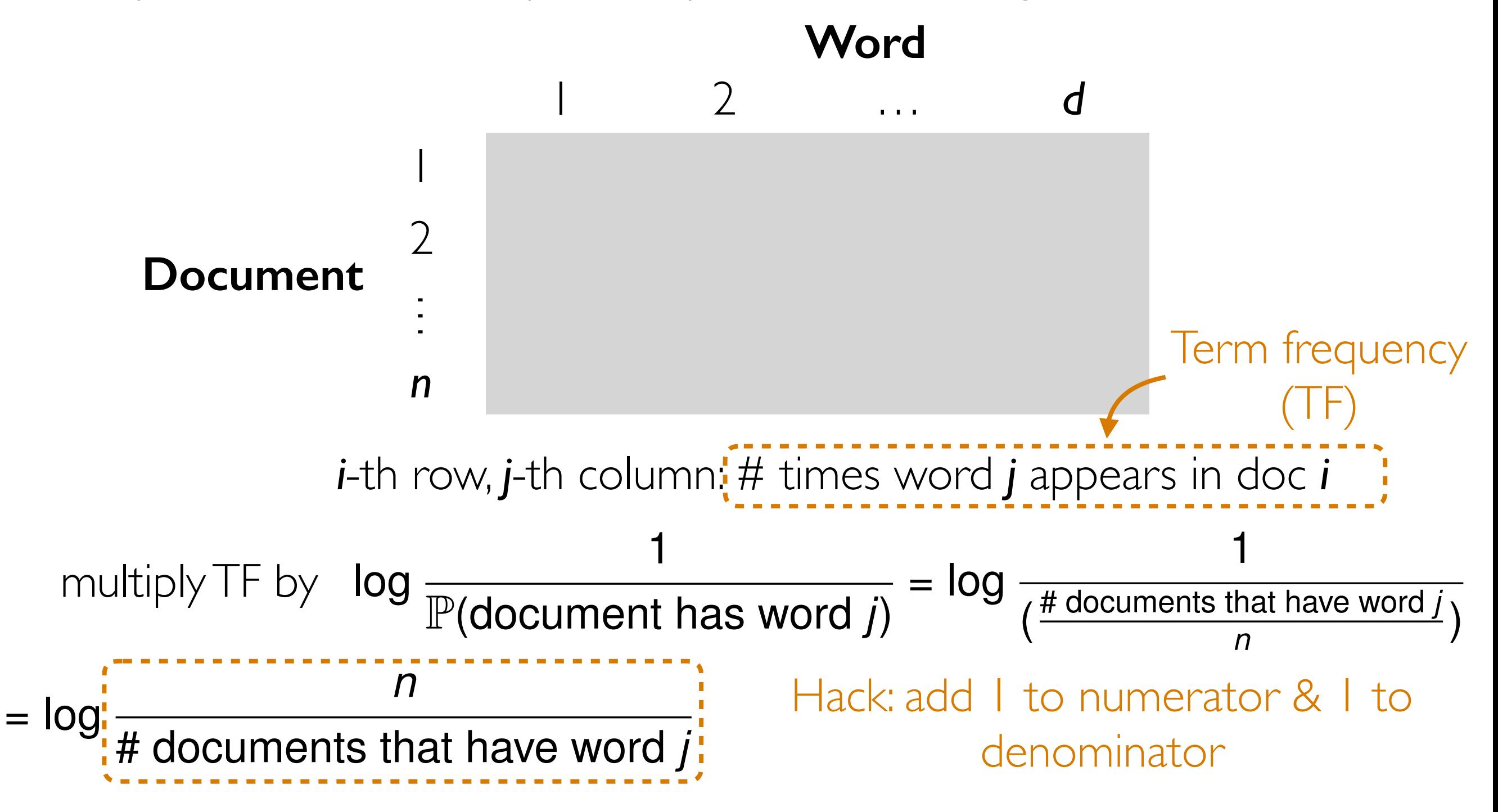

#### An Alternative Feature Vector Representation for Text: TF-IDF

Intuition: words that appear in more documents are likely less useful (same intuition as stop words!) — let's *downweight* these words!

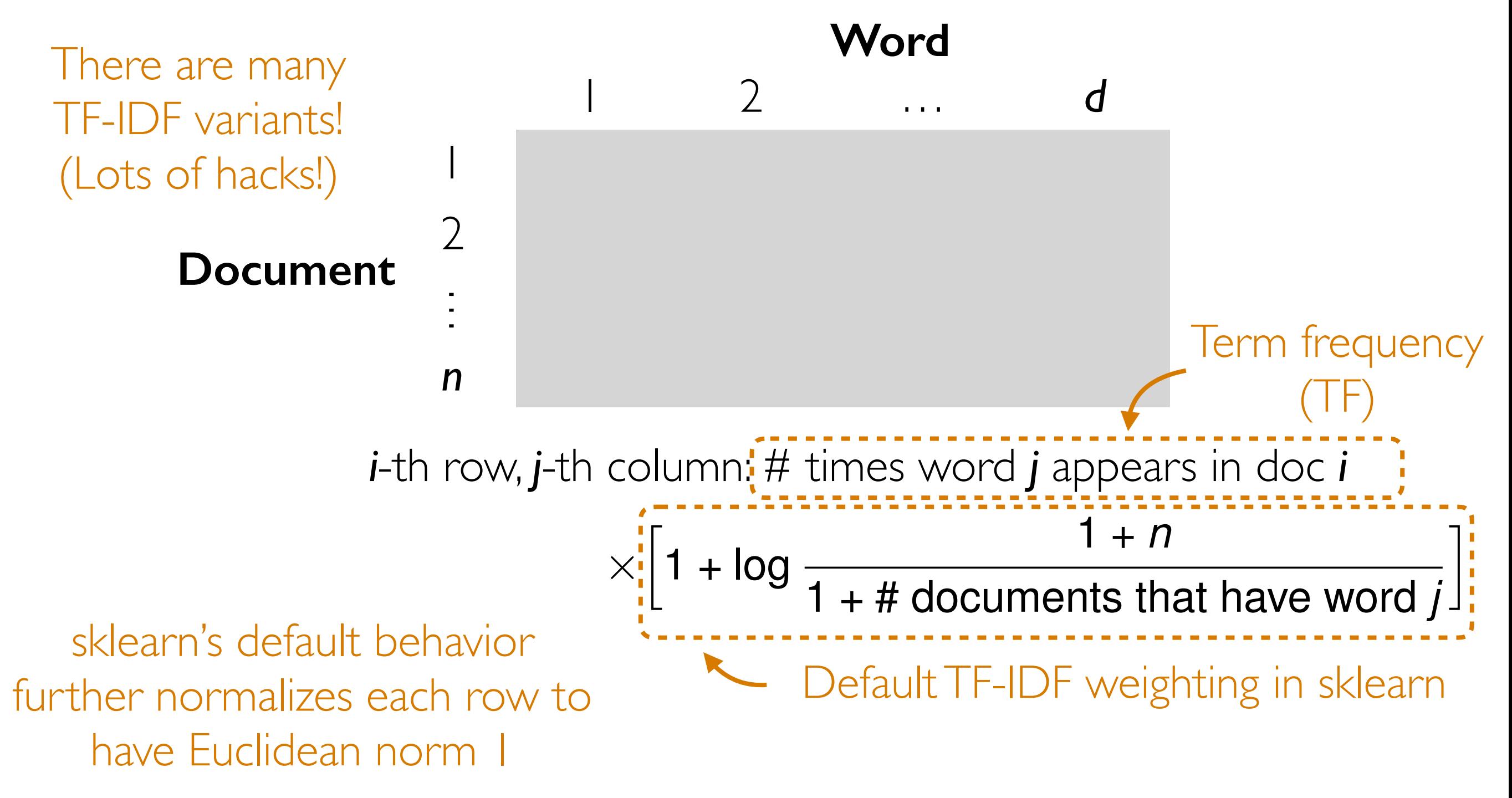

TF-IDF is in your HW2 (usage is similar to CountVectorizer from the demo)

#### How to choose the number of topics *k*?

Look at *within topic variability* and *between topic variability*

# Within Topic Variability

Let's look at top-20 word lists (the ones from the demo)

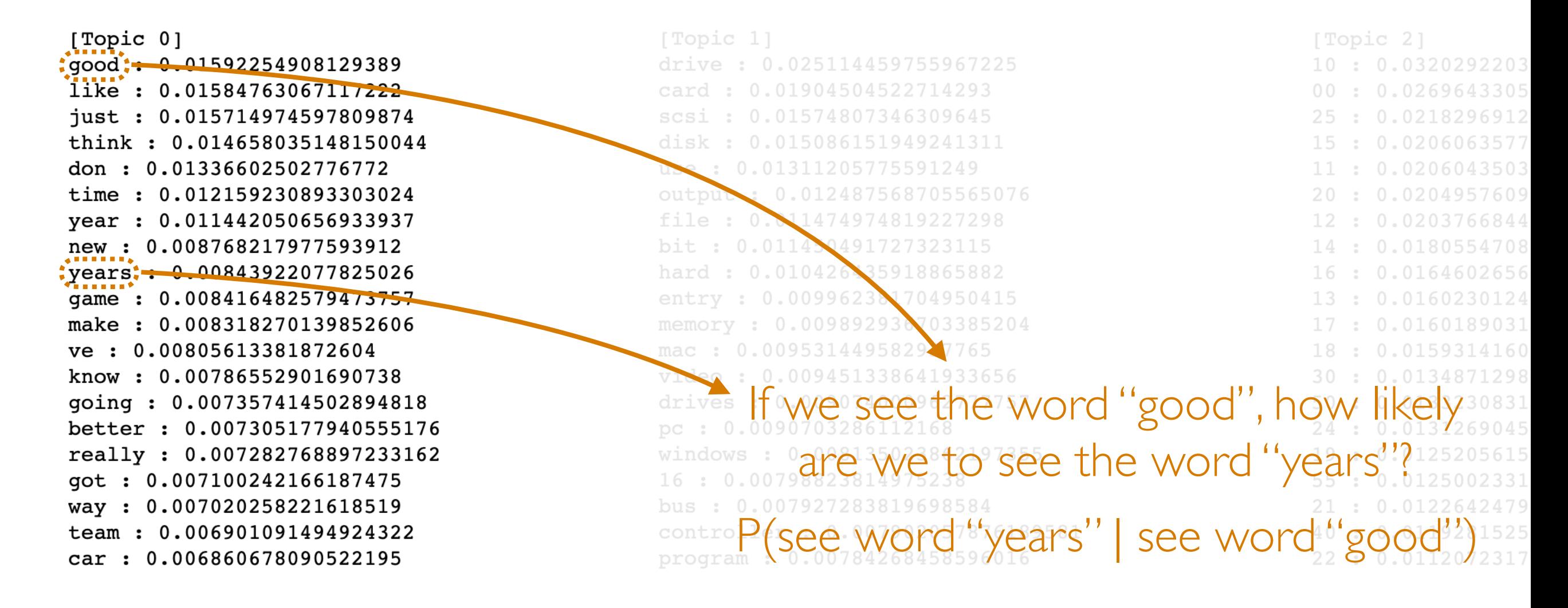

Focus on a single topic at a time

If this probability is high for every pair of words in the top-20 list, then in some sense the topic is more "coherent"

#### Between Topic Variability

Let's look at top-20 word lists (the ones from the demo)

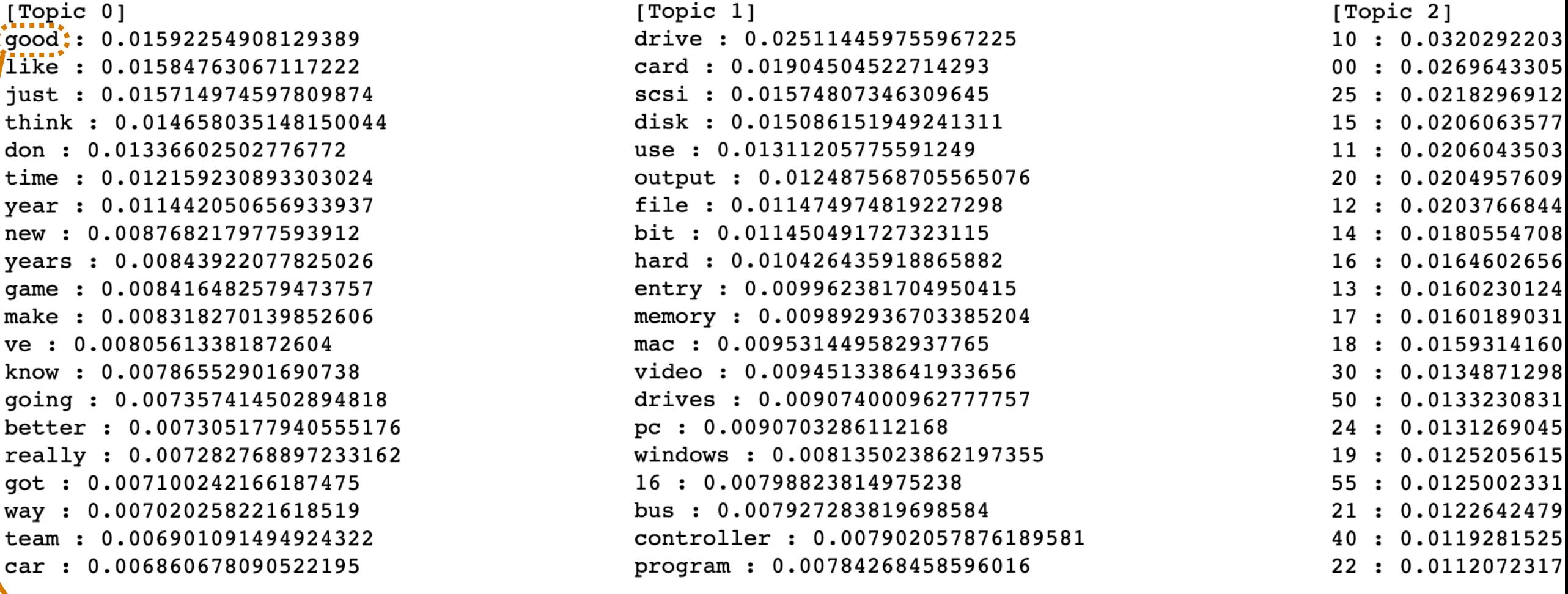

If "good" only shows up in the top-20 word list for topic 0, then it is considered a unique top word for topic 0

Each topic has a number of unique top words

#### How to Choose Number of Topics *k*? Coherence (within topic variability): Number of unique words (between topic variability): For a specific topic, look at the *m* most probable words ("top words") Count  $#$  top words that do not appear in any of the other topics' *m* top words Can average each of these across the topics  $\sum$ top words *v*,*w* that are not the same log # documents that contain both *<sup>v</sup>* and *<sup>w</sup>* # documents that contain *w* log of P(see word v | see word w)  $+$  0. avoid numerica issues Can plot average coherence vs *k*, and average # unique words vs *k* (for values of *k* you are willing to try) Unlike for CH index, no clear way to trade off between avg. coherence and avg. # unique words (they aren't even in the same units!!!)

# Topic Modeling: Last Remarks

- There are actually *many* topic models, not just LDA
	- Hierarchical Dirichlet Process, correlated topic models, SAGE, anchor word topic models, ProdLDA, embedded topic model, …
- Dynamic topic models: track how topics change *over time*
- Trivial to add supervision to topic models! Can have topics learned help with prediction tasks!
- Reminder: learning topic models can be very sensitive to random initialization

# 95-865

Part I: Exploratory data analysis

*Identify structure present in "unstructured" data*

- Frequency and co-occurrence analysis
- Visualizing high-dimensional data/dimensionality reduction
- Clustering
- Topic modeling

Part II: Predictive data analysis

*Make predictions using known structure in data*

- Basic concepts and how to assess quality of prediction models
- Neural nets and deep learning for analyzing images and text

#### What if we have labels?

#### Disclaimer: unfortunately "*k*" means many things

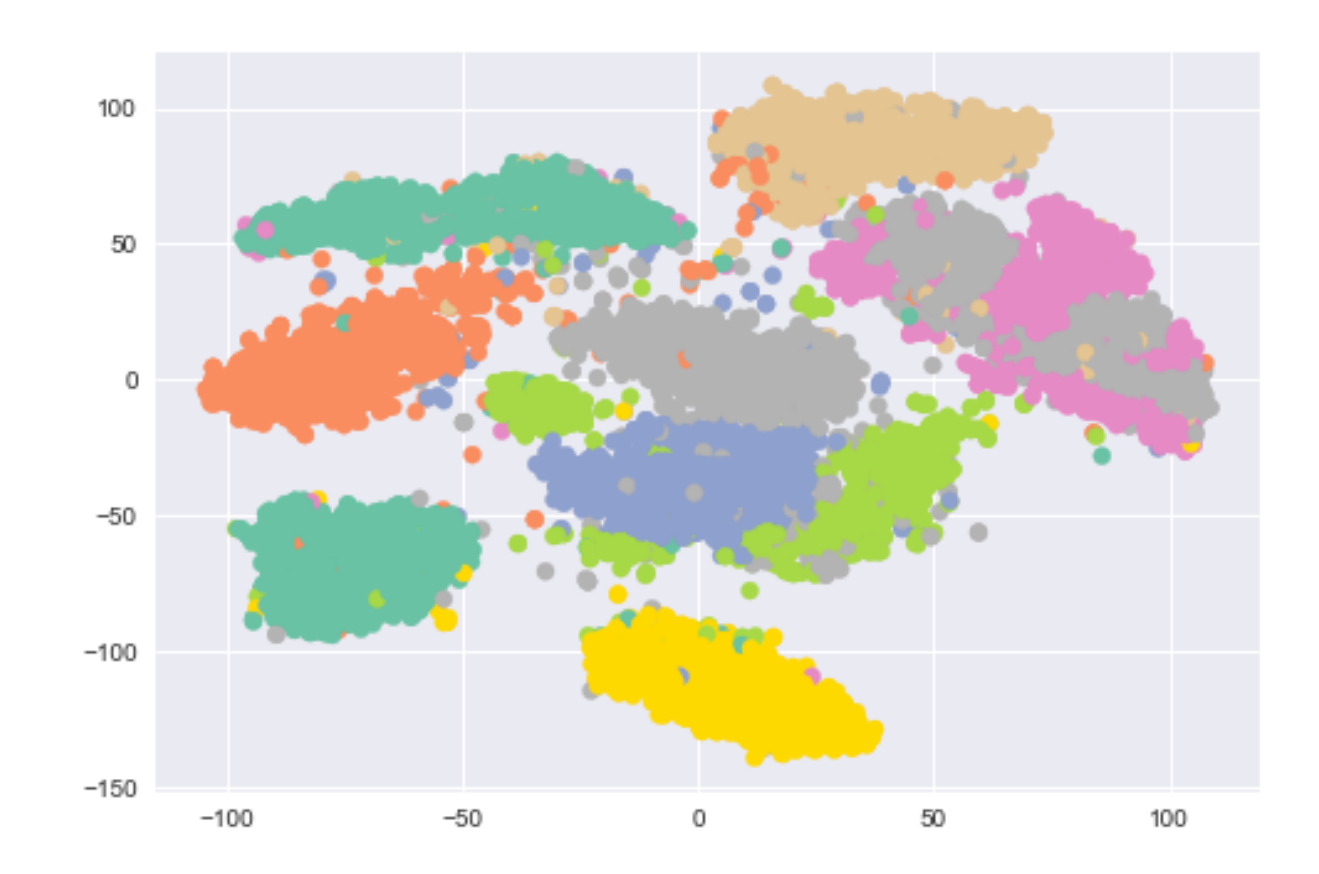

Example: MNIST handwritten digits have known labels

If the labels are known…

If the labels are known…

And we assume data generated by GMM…

What are the model parameters?

# (Flashback) Learning a GMM

Don't need this top part if we know the labels!

Step 1: Pick guesses for cluster probabilities, means, and covariances (often done using *k*-means)

Repeat until convergence:

Step 0: Pick *k*

Step 2: Compute probability of each point belonging to each of the *k* clusters

Step 3: Update cluster probabilities, means, and covariances carefully accounting for probabilities of each point belonging to each of the clusters

We don't need to repeat until convergence

If the labels are known…

And we assume data generated by GMM…

What are the model parameters?

 $k = #$  of colors

We can directly estimate cluster means, covariances

What should the label of this new "test" point be? Whichever cluster has

higher probability!

(a procedure that given a test data point tells us what "class" it belongs to) What should the label of this new "test" point be? Decision boundary We just created a **classifier** Whichever cluster has higher probability! This classifier we've created assumes a *generative model*

#### You've seen a prediction model that is partly a generative model

Linear regression!

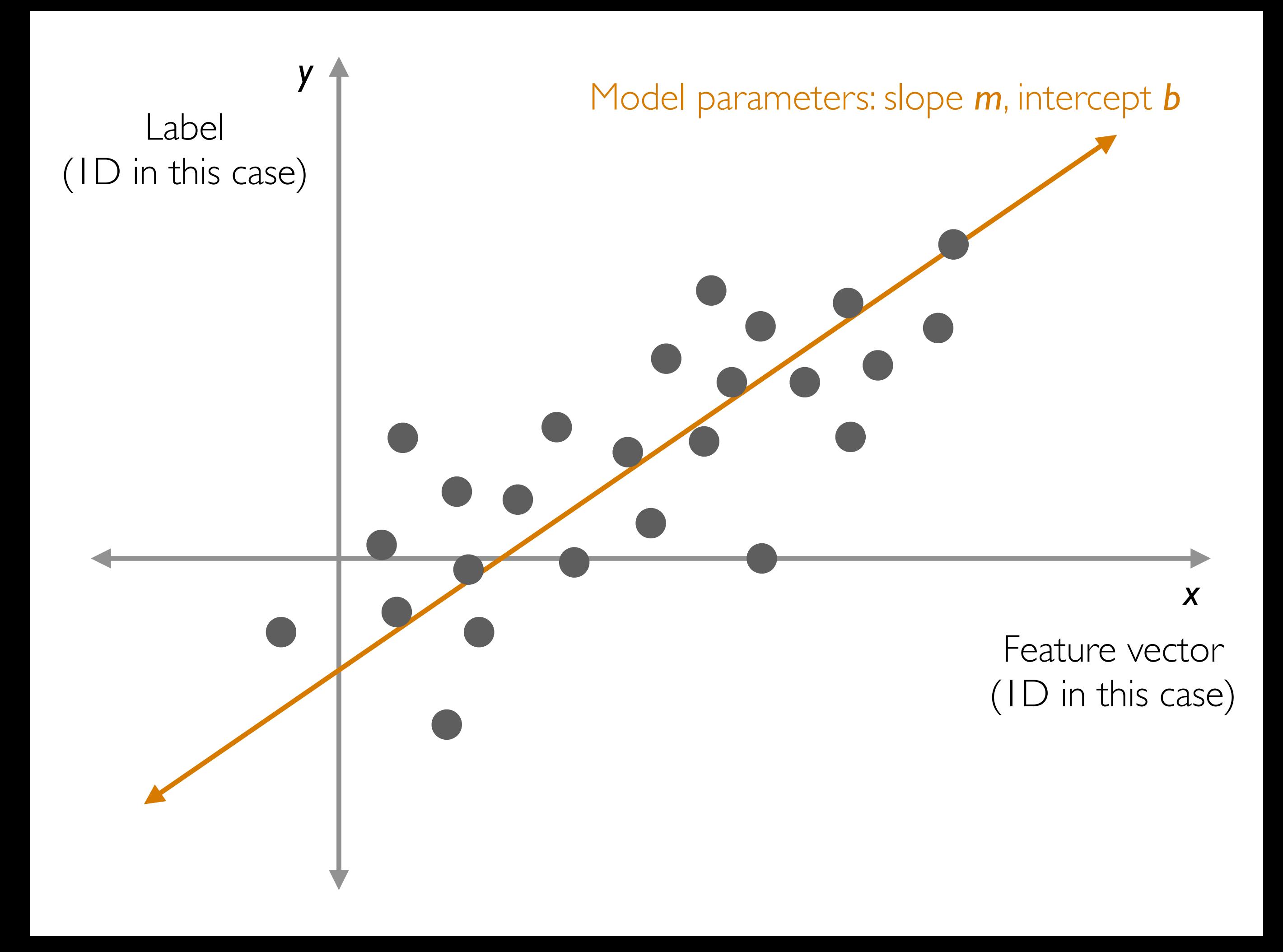

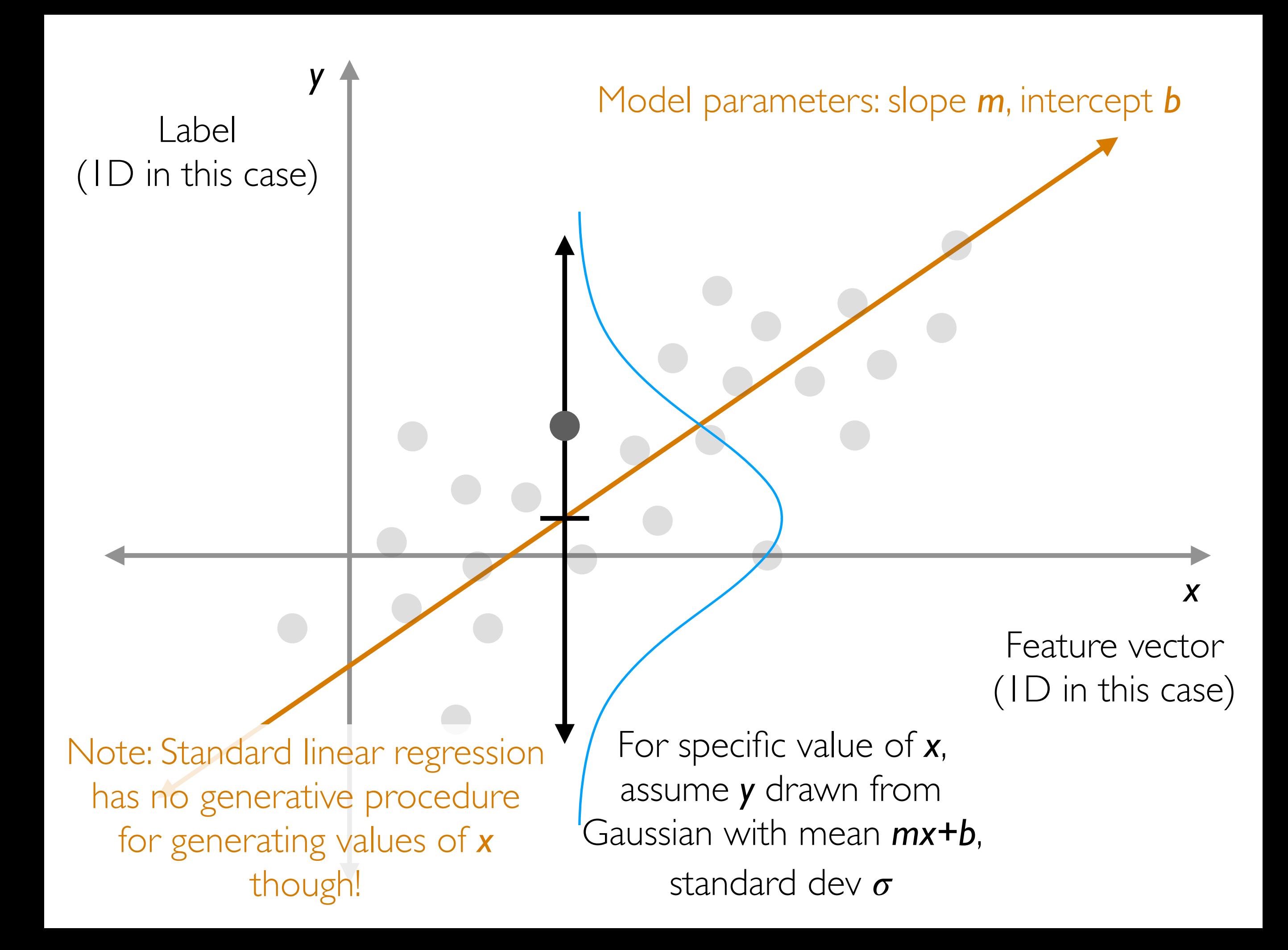

#### Predictive Data Analysis

Training data

(*x*1, *y*1), (*x*2, *y*2), …, (*xn*, *yn*)

Goal: Given new test feature vector *x*, predict label *y*

- *y* is discrete (such as colors red and blue) → prediction is referred to as classification
- **y** is continuous (such as a real number) → prediction is referred to as regression
- A giant zoo of methods
- Generative models (like what we just described)
- Discriminative models (just care about learning prediction rule; after training model, we don't have a way to generate data)

We could have many such test feature vectors, which we collectively refer to as *test data*

#### Example of a Discriminative Method: *k*-NN Classification

#### Example: *k*-NN Classification

What should the label of this new point be?

#### Example: *k*-NN Classification

1-NN classifier prediction

What should the label of this new point be?

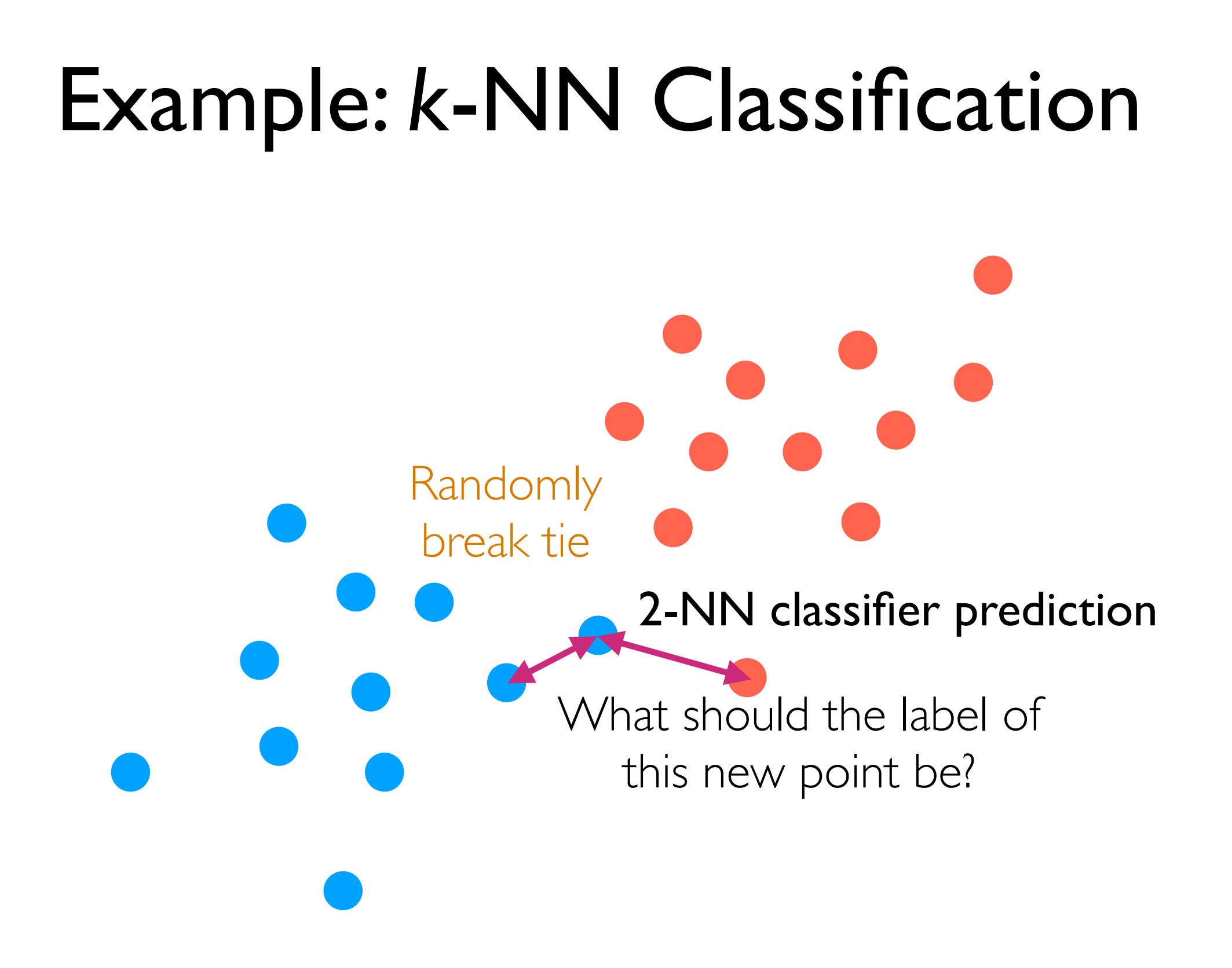

# Example: *k*-NN Classification What should the label of this new point be? 3-NN classifier prediction We just saw: *k =* 1, *k =* 2, *k =* 3

What happens if *k = n*?

#### How do we choose *k*?

What I'll describe next can be used to select hyperparameter(s) for any prediction method

Fundamental question: How do we assess how good a prediction method is?

#### Hyperparameters vs. Parameters

- We fit a model's parameters to training data (terminology: we "learn" the parameters)
- We pick values of hyperparameters and they do *not* get fit to training data
- Example: Gaussian mixture model
	- Hyperparameter: number of clusters *k*
	- Parameters: cluster probabilities, means, covariances
- Example: *k*-NN classification
	- Hyperparameter: number of nearest neighbors *k*
	- Parameters: N/A

A. Major assumption: the training and test data "look similar" (technically: training and test data are i.i.d. sampled from the same underlying distribution)

In other words, we assume that there is an *unknown* generative process that produces every pair (*xi*, *yi*) from the exact same distribution

*Prediction becomes harder when training and test data appear quite different!*

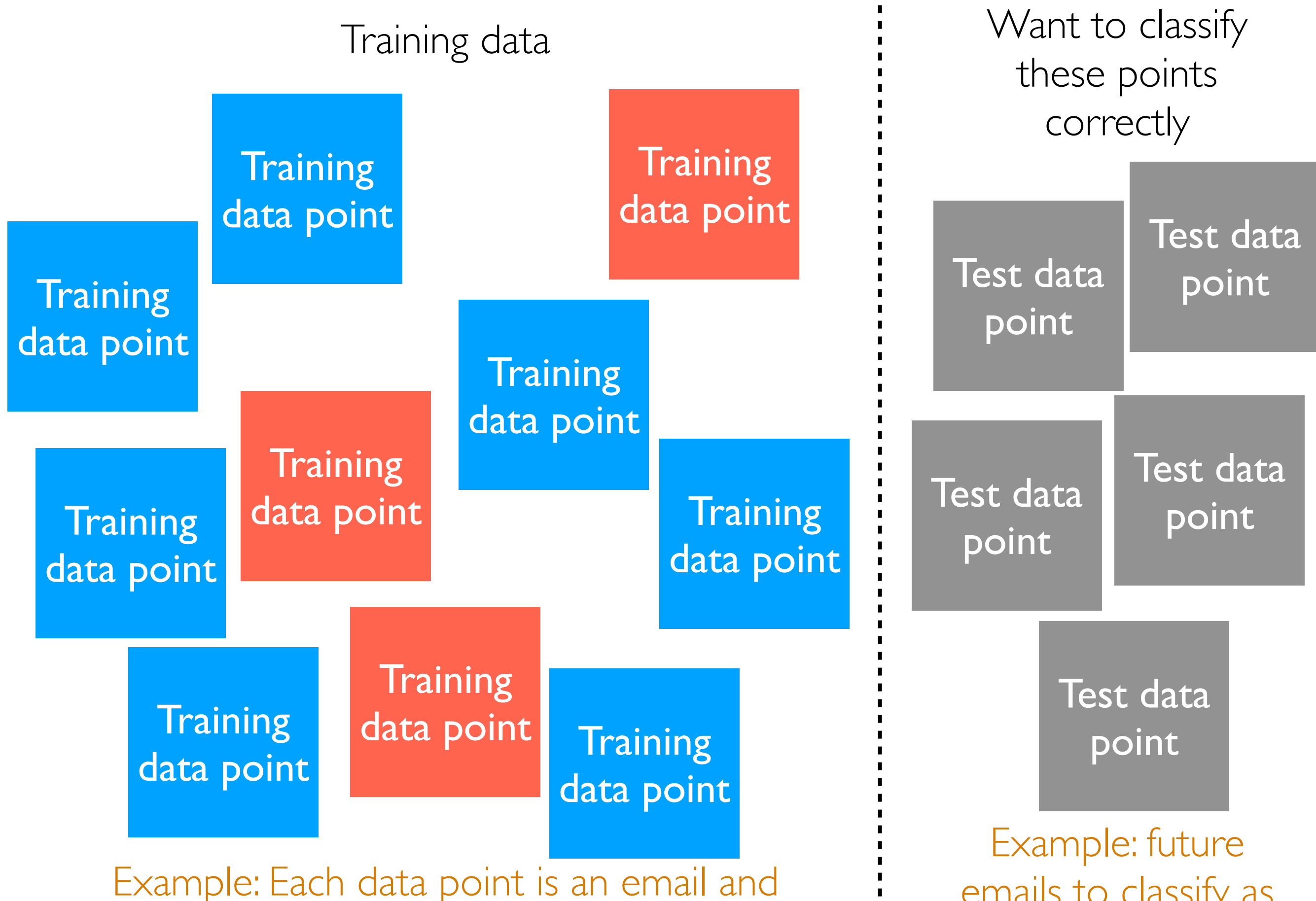

we know whether it is spam/ham

emails to classify as spam/ham

#### (this shuffling makes sense since we assume data are i.i.d.)

Predicted labels

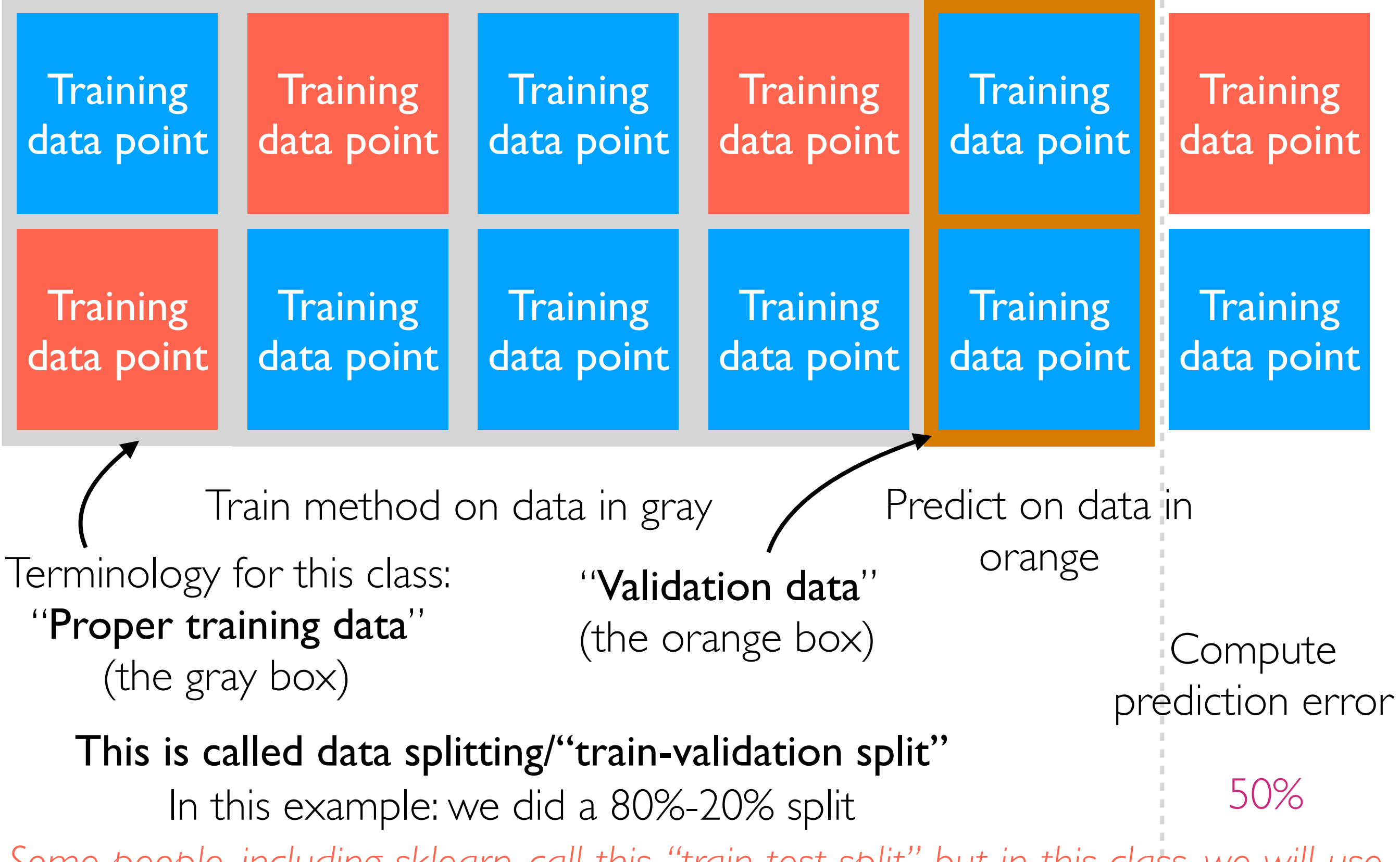

*Some people, including sklearn, call this "train-test split" but in this class, we will use "test data" to refer to true test data that the training procedure does not see*

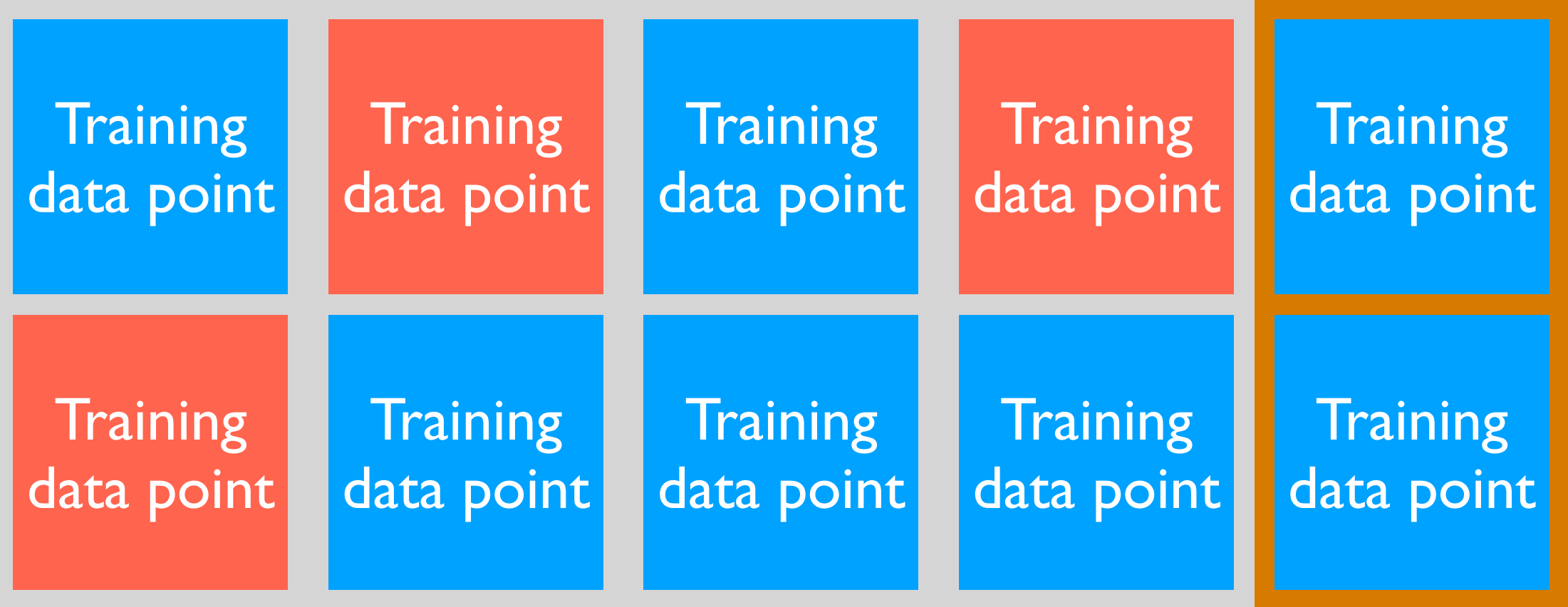

Train method on data in gray

Predict on data in orange

Compute prediction error

50%

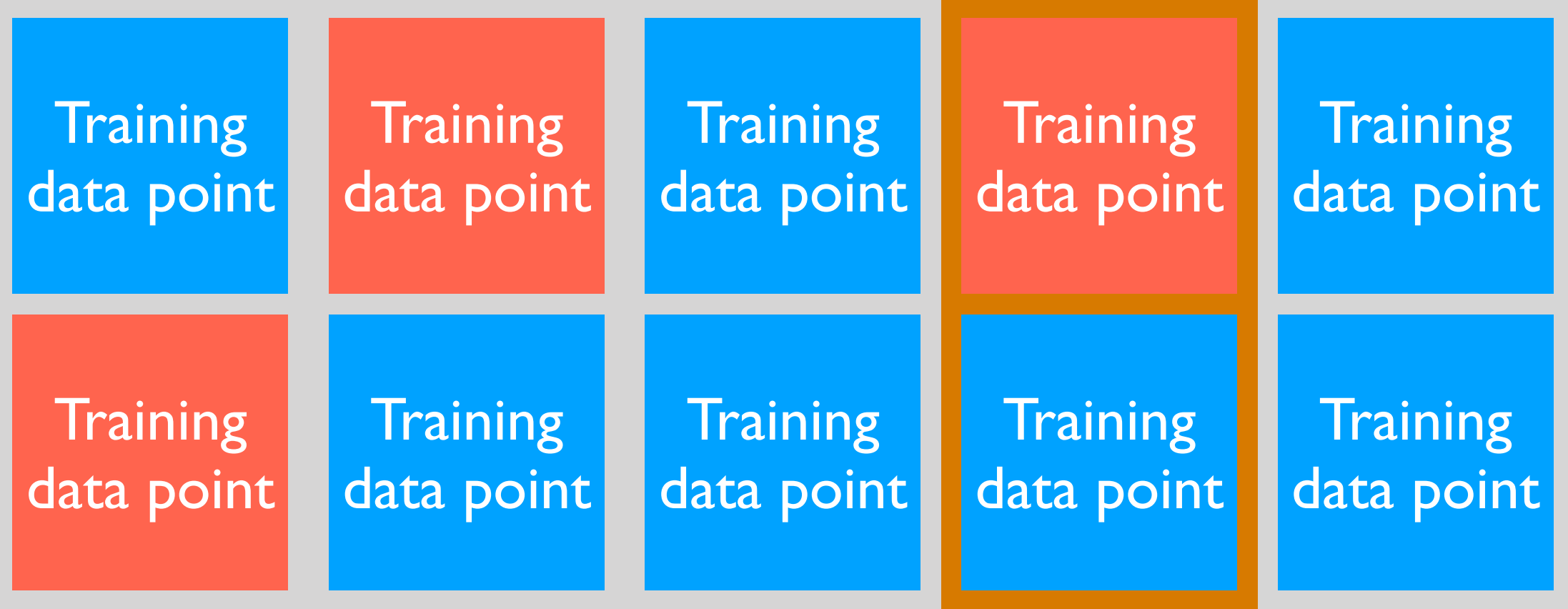

Train method on data in gray

Predict on data in orange

Compute prediction error

0% 50%

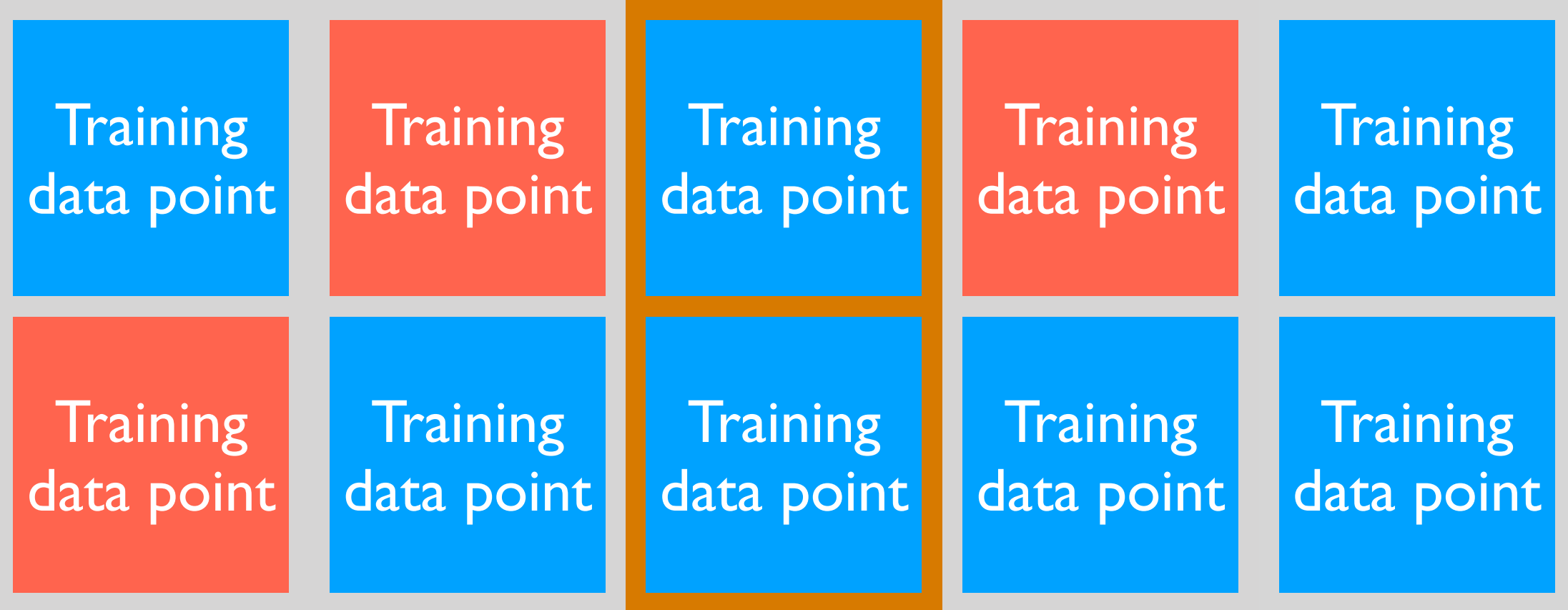

Train method on data in gray

Predict on data in orange

Compute prediction error

50% 0%

50%

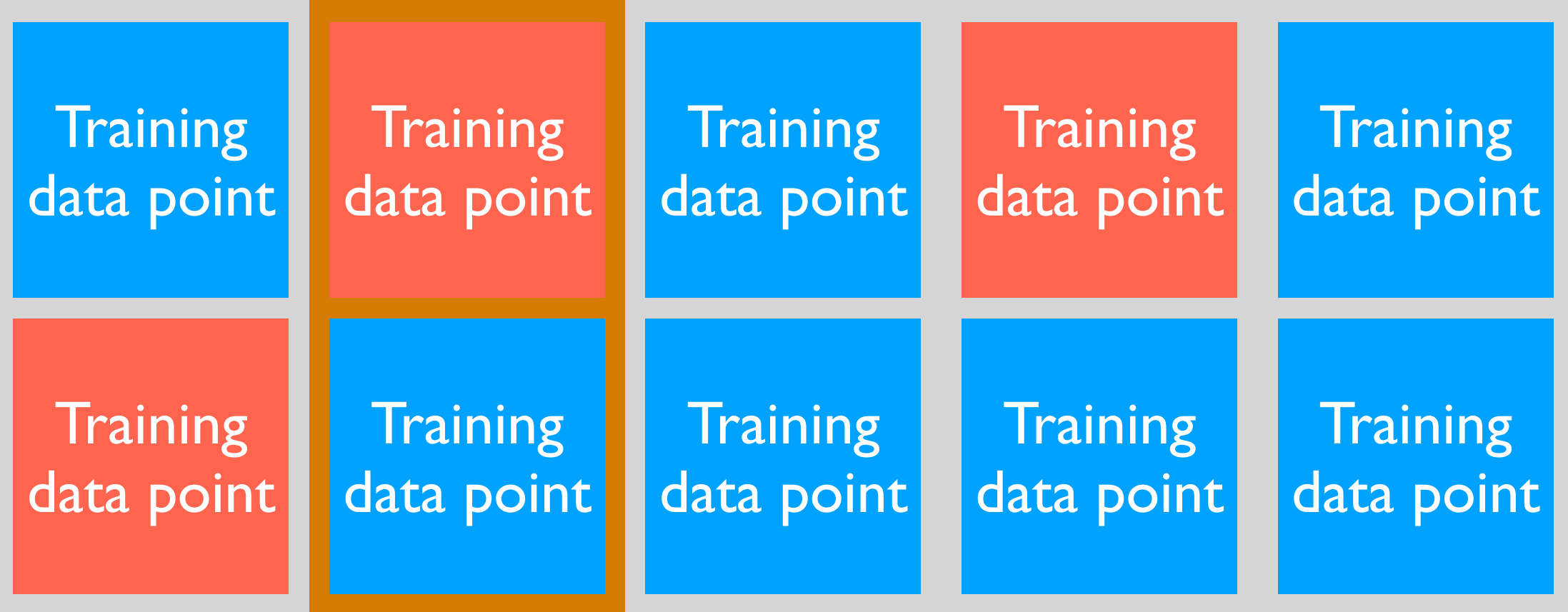

Predict on data in orange Train method on data in gray Compute

prediction error

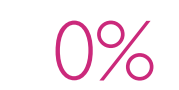

0% 50% 0%

50%

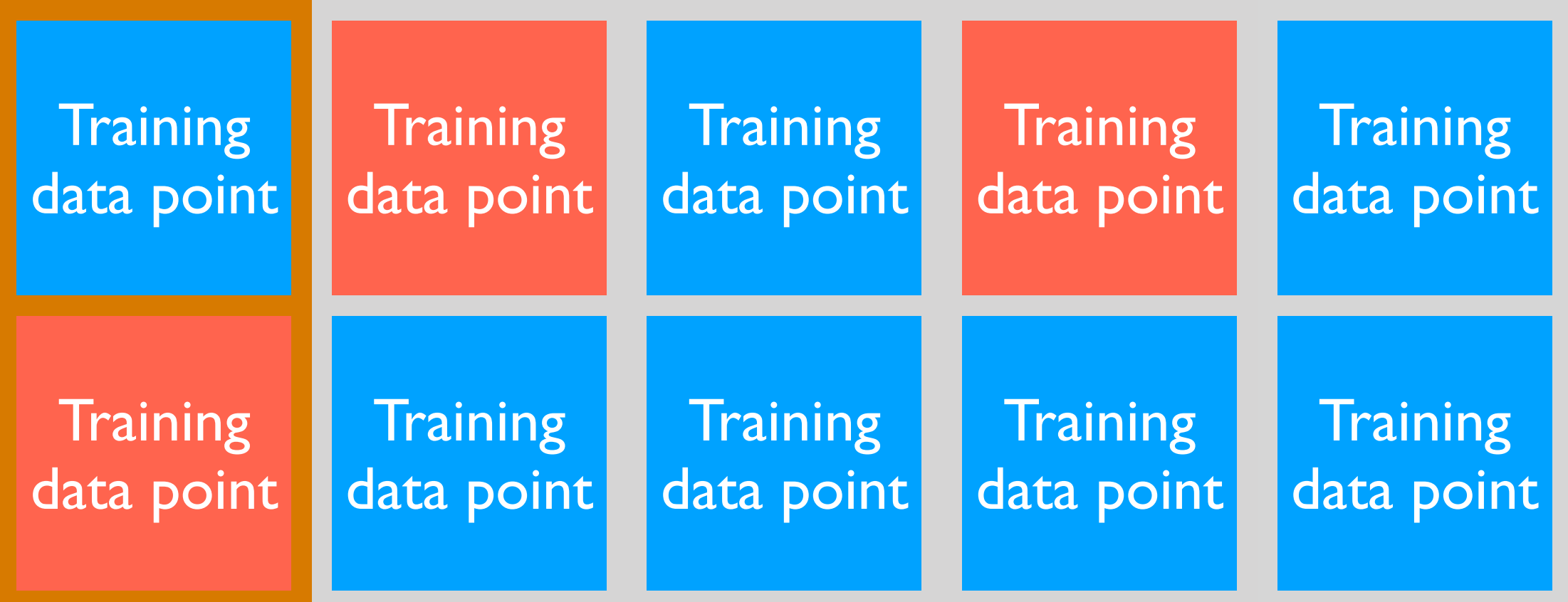

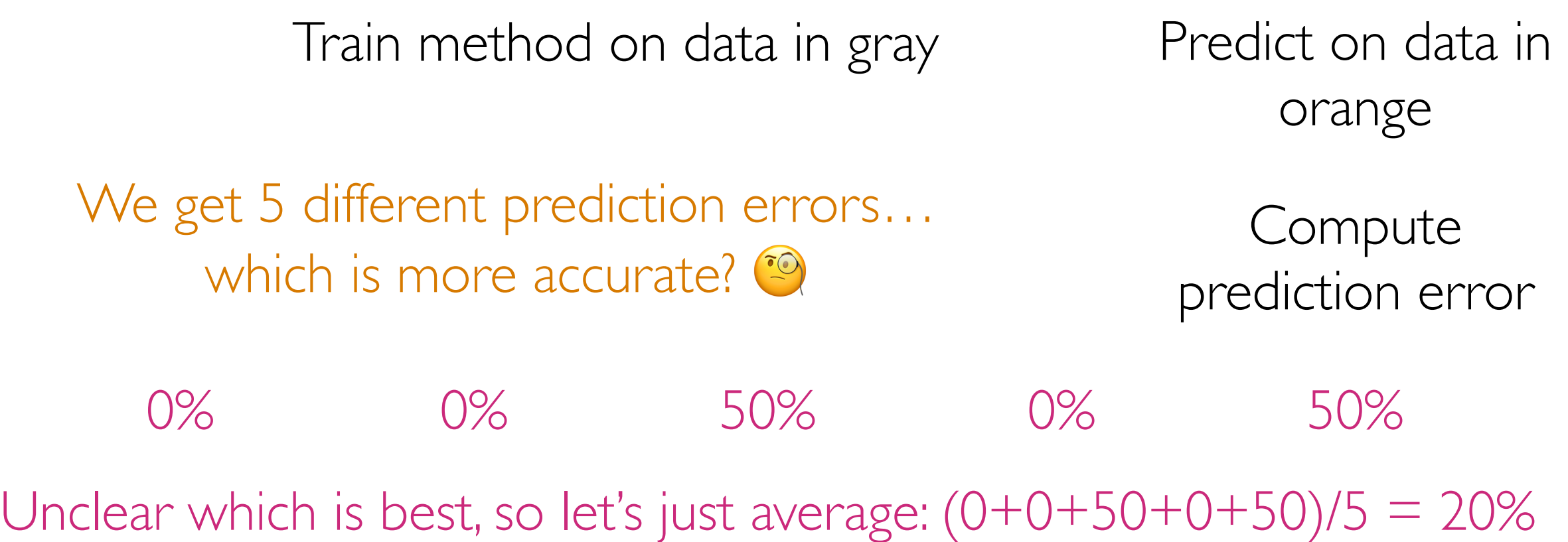

#### *k*-fold Cross-Validation not the same *k* as in *k*-means or *k*-NN classification

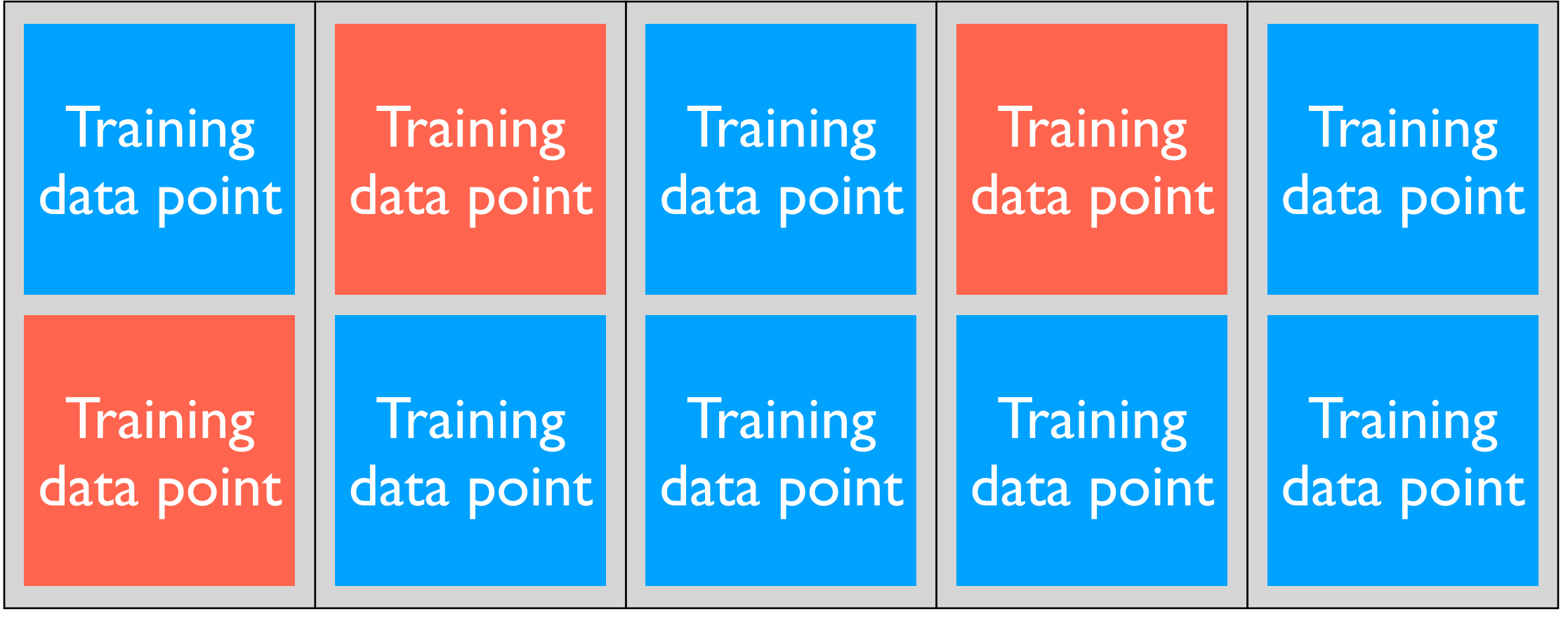

- 1. Shuffle data and split them into [5 (roughly) equal size portions.  $k = 5$
- 2. For each of the equal sized portions:

(a) Treat the current portion has the validation data and the rest as proper training data

(b) Train on the proper training data, predict on the validation data

(c) Compute prediction error

3. Compute average prediction error. "cross validation score"

You need to specify how to measure prediction error!

#### Choosing *k* in *k*-NN Classification

For each  $k = 1, 2, 3, \ldots$ , the maximum  $k$  you are willing to try:

Compute 5-fold cross validation score using *k*-NN classifier as prediction method

Use whichever *k* has the best cross validation score